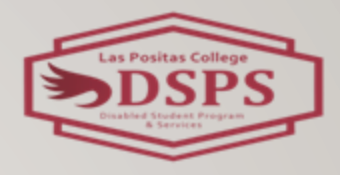

# RESOURCES FOR STUDENTS WITH PRINT DISABILITIES

#### -**SHRIYA SHAH**

ALTERNATIVE MEDIA TECHNOLOGY SPECIALIST

## WHAT IS A PRINT DISABILITY?

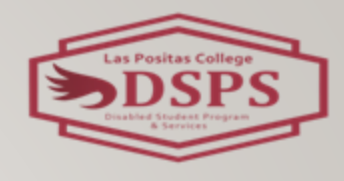

• learning, physical or a visual disability, that prevents a person from reading conventional print material.

### WHY AND HOW DO WE SUPPORT OUR STUDENTS USING UDL

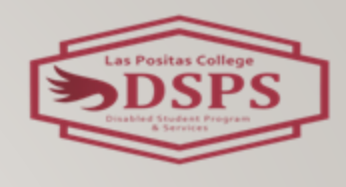

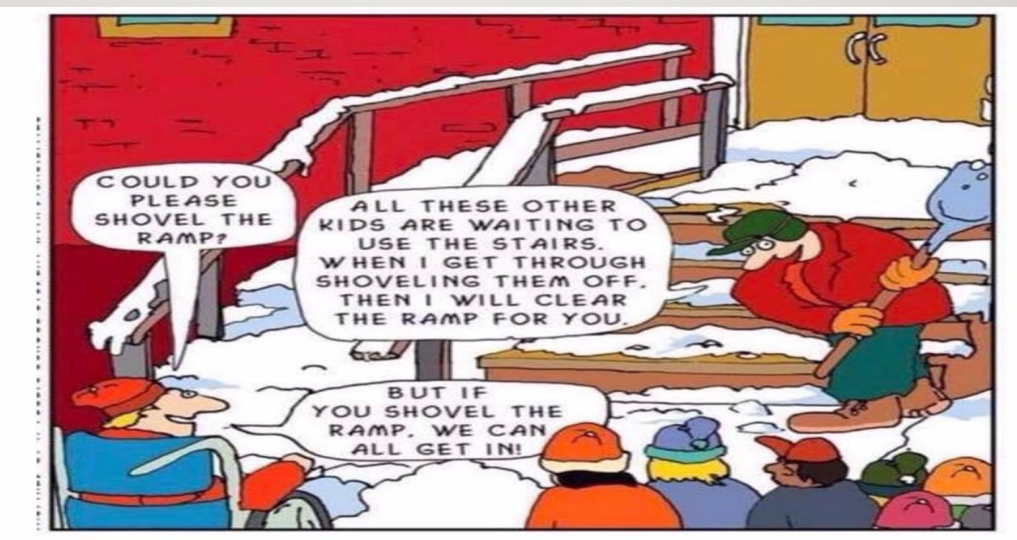

**Clearing a path for** people with disabilities clears a path for everyone.

### RESOURCES FOR DSPS STUDENTS: KURZWEIL 3000

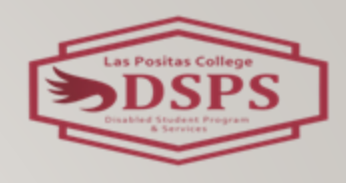

- A cloud-based software that is equipped with high-quality text-to-speech, reading, writing, translation, study skills, and test-taking capabilities. An assistive technology solution for individuals with Print disabilities
- **Read the Web** extension for the Chrome/ Edge/ Firefox browser
- Visit [Kurzweil3000](https://www.kurzweil3000.com/KLogin.php)

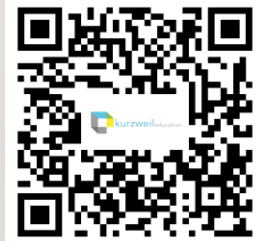

### RESOURCES FOR DSPS STUDENTS: OTTER.AI

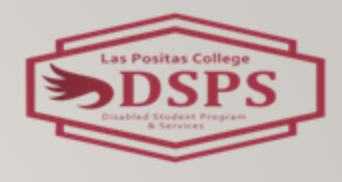

- provides faculty and students with real-time captions and notes for in-person and virtual lectures, classes or meeting
- Empower students with the ability to highlight, comment, and insert images within class notes with many study tools.
- Automatically generates a summary, helping students remember key moments, after the lecture is complete
- Visit [Otter.ai](https://otter.ai/home)

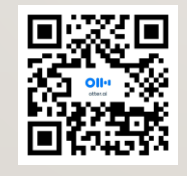

# BOOKSHARE

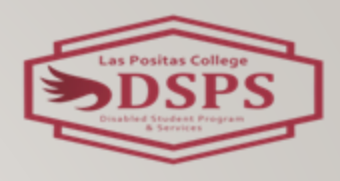

- Online library of accessible eBooks for people with print disabilities.
- Individual Membership is **FREE** for all students with a verified print disability. within the United States!
- **Bookshare Reader app** is available on both **iOS and Android platforms**
- Visit [Bookshare](https://www.bookshare.org/cms/)

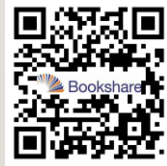

# LEARNING ALLY

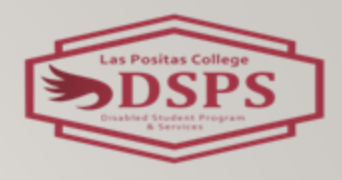

- Large collection of audio textbooks with some only audio-only or VOICE-Text
- **Free** for California Community College students with a Print Disability
- Learning ally can be accessed **Chromebook, iOS or Android smartphone/tablets**
- Visit **[Learning Ally](https://portal.learningally.org/Browse-Audiobooks)**

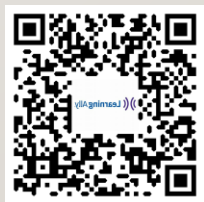

# GENERIC RESOURCES

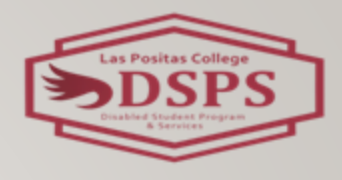

- **Free Natural Reade**r with CC, Annotations, Notes
- Text to Speech programs like **Read Out Aloud** for Adobe
- Web Extensions like **Read Aloud**
- **Open Dyslexic** Browser Extension & **Beeline Reader**
- **Grammarly** (Free Subscription for LPC students)
- Use Speech to Text features on Microsoft Office, Google Suite, iOS or Mac

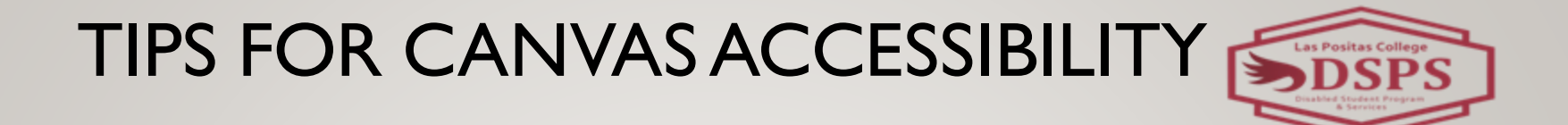

- Using Styles in Canvas (Do not skip heading numbers)
- Adding Alt Text to images
- Using Explanatory links & Do not use web addresses as links
- Free Access for faculty to 3C Media Solutions for adding captions to the video

#### QUESTIONS?

Questions, comments, and feedback are always welcome!

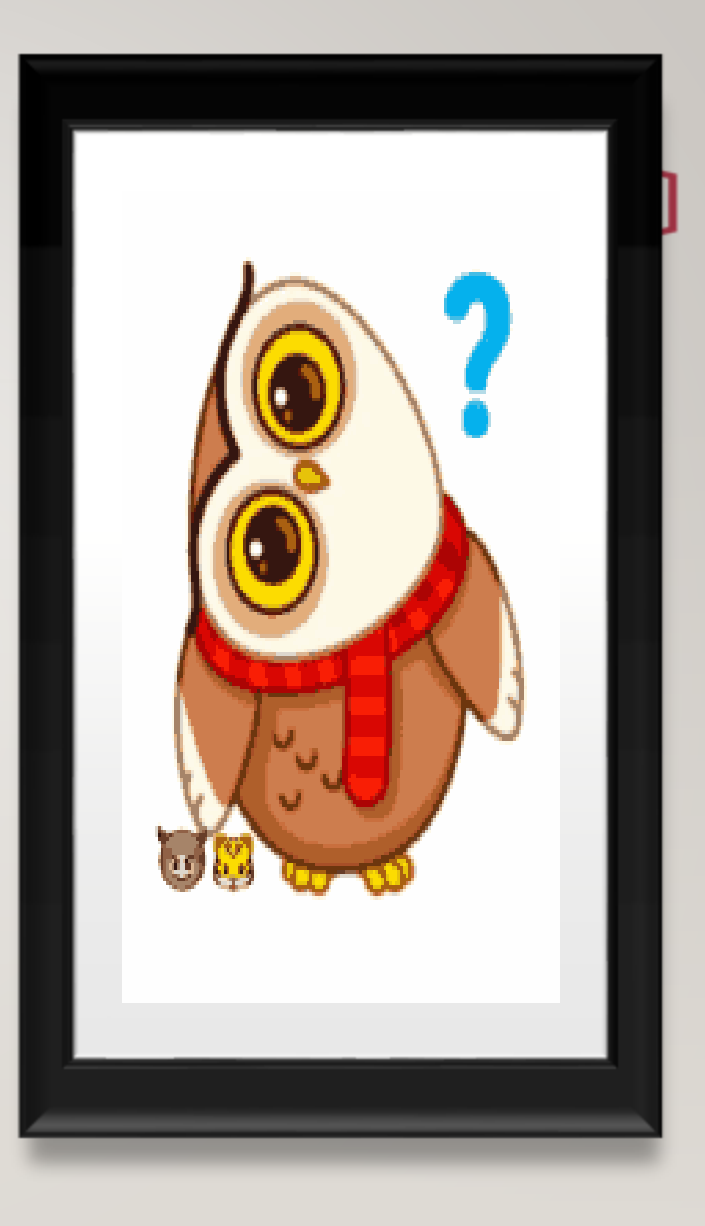

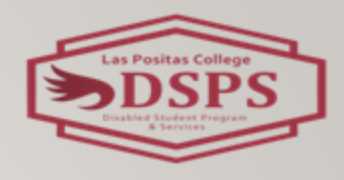

### THANK YOU!

#### • **[Professional Development Workshop Evaluations](https://docs.google.com/forms/d/e/1FAIpQLSdGrXXRdvKKKuMfMdEEYhGvGWaeMCxuMp6TM--jtYvQcQ-DDQ/viewform)**

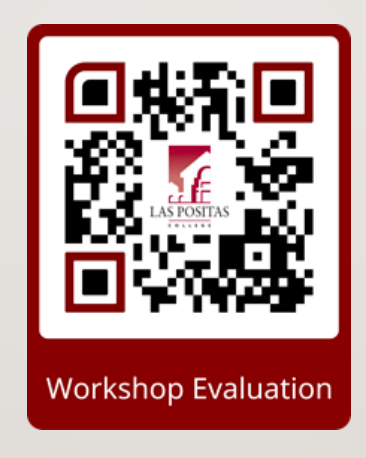